## Színezd ki az adott színnel a képek részeit!

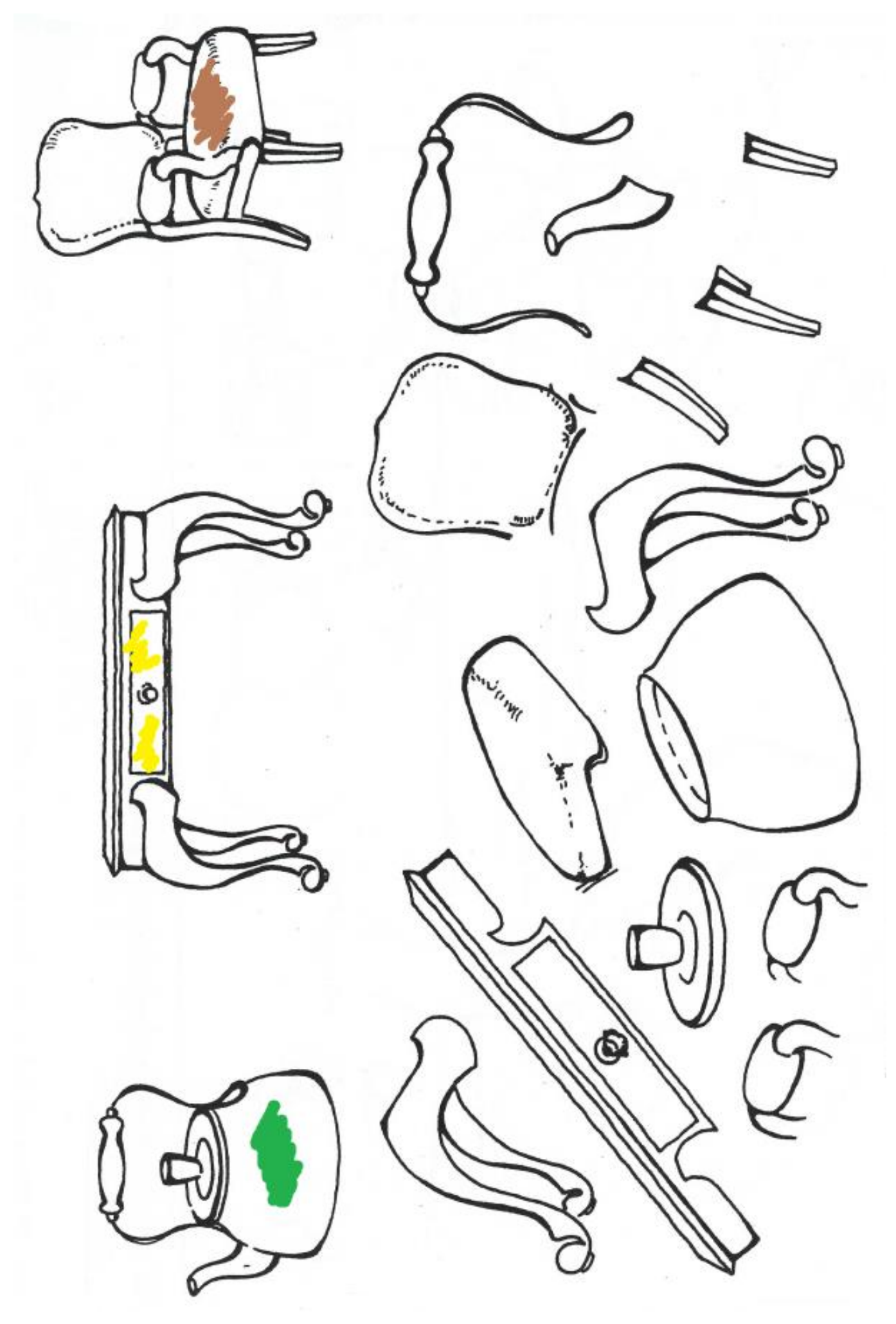